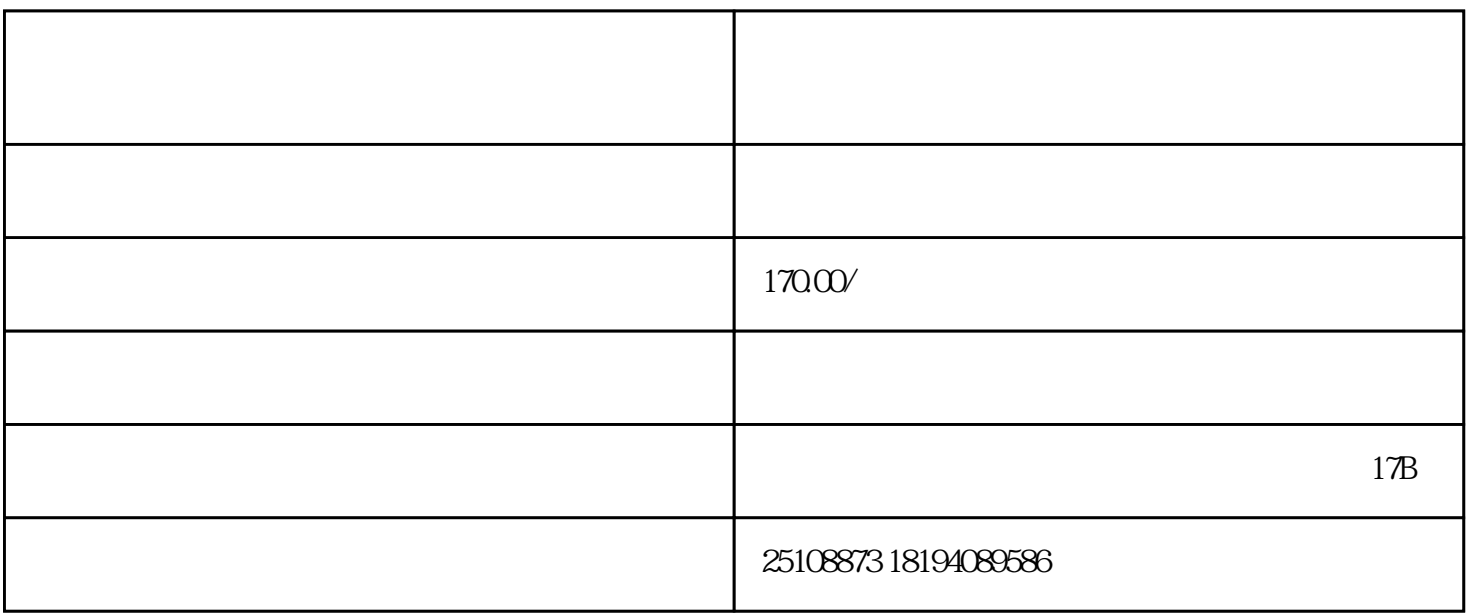

 $\mathcal{L}$